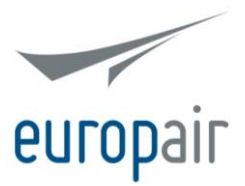

# **POLÍTICA DE COOKIES**

El sitio web [http://www.europair.com](http://www.europair.com/) (en adelante 'el Sitio Web'), del que es titular Europair Broker S.A. (en adelante, 'Europair'), utiliza cookies para permitir, facilitar y mejorar la navegación por el mismo, así como analizar ciertos comportamientos durante la navegación y, en ocasiones, ofrecerle publicidad adaptada a sus hábitos, preferencias y necesidades. El mero acceso al Sitio Web supone la ubicación de cookies en el equipo terminal desde el que acceda, ya sea éste ordenador, smartphone, tablet o similar.

Le recomendamos leer atentamente el presente Documento con la finalidad de obtener más información acerca de esta tecnología, así como los fines con que es utilizada en el Sitio Web y la forma en que puede gestionarla o desactivarla.

## **1. Información y consentimiento**

Al acceder al Sitio Web por primera vez será informado, mediante un aviso visible, de la utilización de cookies en el mismo, así como de su tipología, de la existencia del presente texto informativo y de la posibilidad de gestionarlas o eliminarlas.

Entenderemos que nos da su consentimiento para ubicar cookies en su equipo terminal así como para usarlas en caso de que continúe navegando por la página sin desactivarlas (consulte el apartado 4 de este documento para obtener información al respecto).

## **2. ¿Qué es una cookie?**

Una cookie es un pequeño fichero de texto que se descarga en el equipo terminal con que se navegue por Internet (ya sea un ordenador, una tablet, un smartphone, etc) al entrar en ciertas páginas y/o hacer uso de determinado servicios en ellas ofrecidos, y que permite almacenar información que puede ser recuperada posteriormente para diversas finalidades. En función de estas finalidades, las cookies pueden ser:

- Cookies de personalización: son aquellas que permiten adaptar la web a algunas características generales preestablecidas como puede ser el idioma, el navegador empleado o la región desde donde se accede.
- Cookies técnicas: sirven a la tarea de proporcionar fluidez y comodidad durante la navegación por la página, así como dotar a la misma de seguridad. Por ejemplo, permiten identificar la sesión de un usuario registrado.
- Cookies de análisis: permiten obtener información orientada al análisis estadístico del uso que los usuarios de Internet hacen de la página. Así, permiten conocer qué términos de búsqueda emplearon los usuarios para llegar a la página.
- Cookies de publicidad: sirven para gestionar los espacios publicitarios existentes en la página de manera que a cada usuario se le ofrezca contenido publicitario de conformidad con el contenido de la página y la frecuencia de los anuncios.
- Cookies de publicidad comportamental: permiten la gestión de los espacios publicitarios existentes en la página de manera que a cada usuario se le ofrezca contenido publicitario acorde a sus hábitos de navegación y a sus preferencias.

La cookies también pueden ser clasificadas en función de su origen, diferenciándose así entre cookies propias (ubicadas desde el dominio al que ha accedido) y de terceros (por lo general, ubicadas desde un dominio distinto), y en función del tiempo que permanecen en el equipo terminal del usuario, debiendo distinguirse entre cookies de sesión (que se eliminan al cerrar el navegador) y permanentes (que permanecen un determinado tiempo, aún después de haber cerrado el navegador, salvo que se eliminen manualmente).

En cualquier momento se pueden eliminar o desactivar las cookies. Consulte el apartado 4 de este Documento para obtener información al respecto.

## **3. Cookies empleadas en el Sitio Web**

A continuación le mostramos, por finalidades, qué cookies se instalarán en su terminal como consecuencia de su acceso y navegación por el Sitio Web.

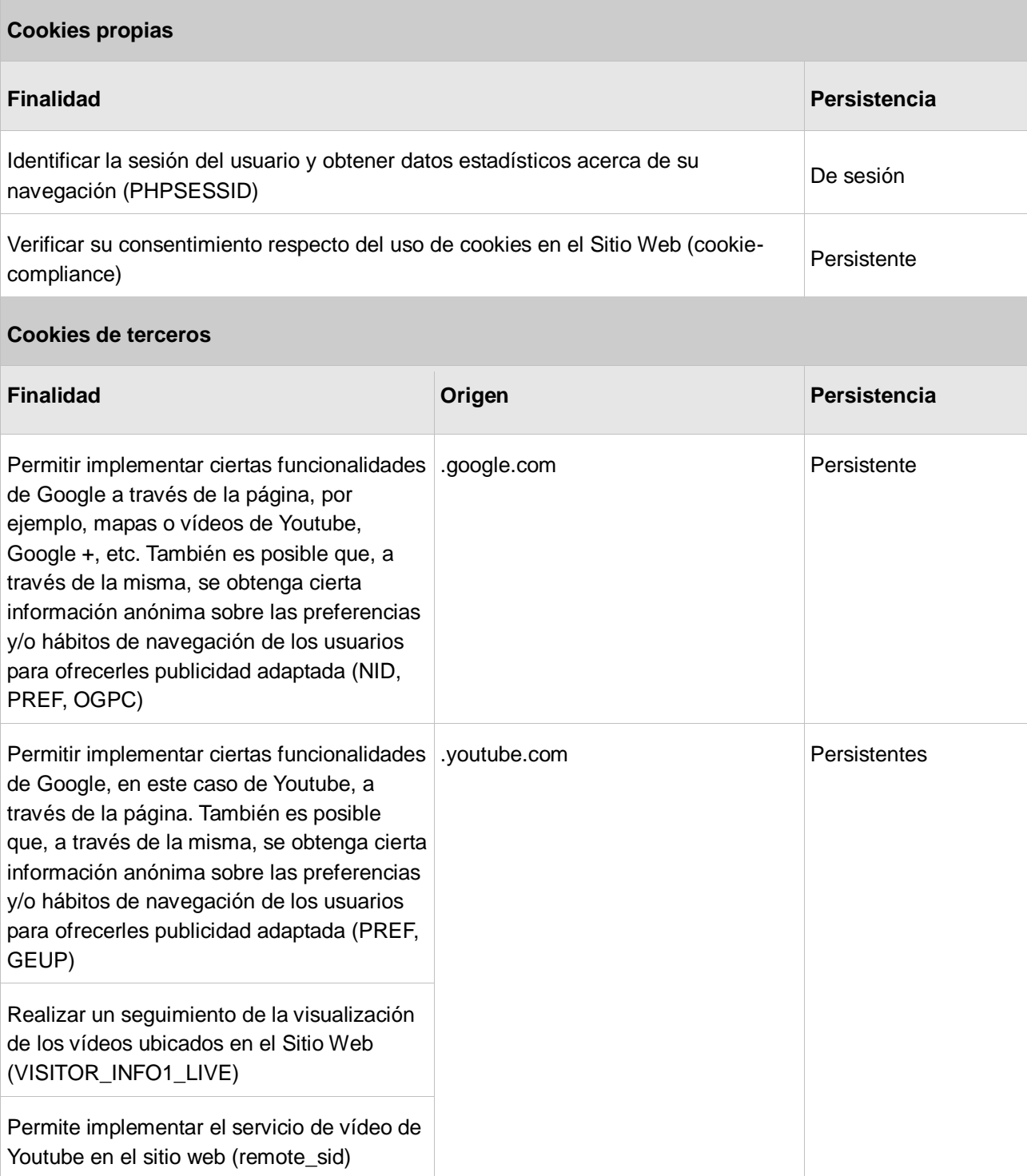

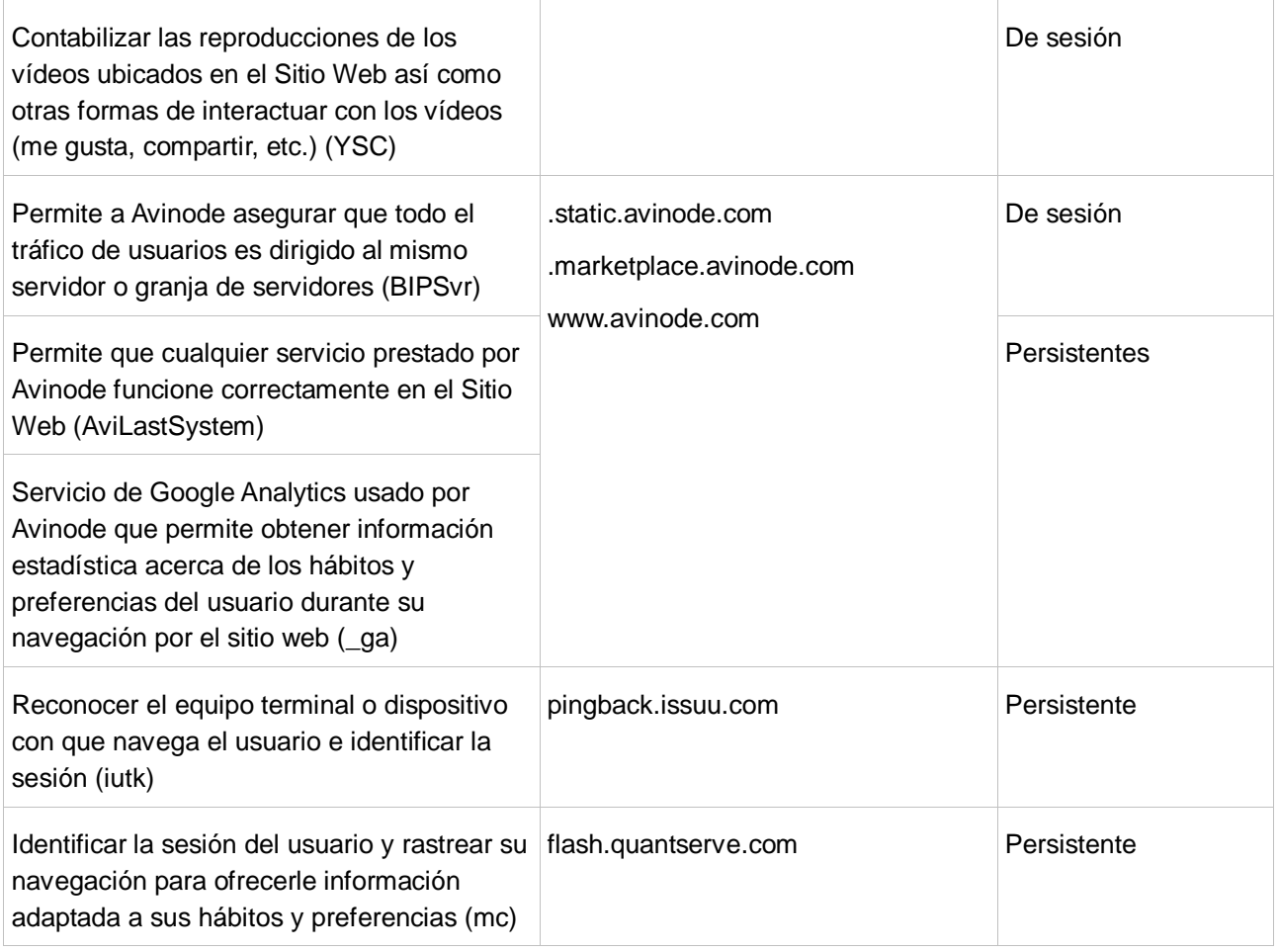

## **4. Gestión y desactivación de cookies**

Tal y como ya ha quedado dicho, si continúa navegando por el Sitio Web o haciendo uso de los servicios en ella ofrecidos sin desactivar las cookies, se entenderá que nos otorga su consentimiento para ubicar y hacer uso de esta tecnología en su equipo terminal.

Puede gestionar y desactivar las cookies que son instaladas en el equipo terminal a través del cual accede a Internet a través de ciertas funciones de su navegador.

Además, de oponerse en el momento en el que el Sitio Web le informa de la existencia del uso de esta tecnología, usted puede configurar su navegador para que no instale estas cookies, eliminarlas y, en general, gestionarlas en cualquier momento a través de las funciones de su navegador destinadas al efecto.

A continuación le ofrecemos un listado de enlaces sobre los pasos a seguir para la activación, desactivación, borrado y gestión de cookies en función de cada navegador:

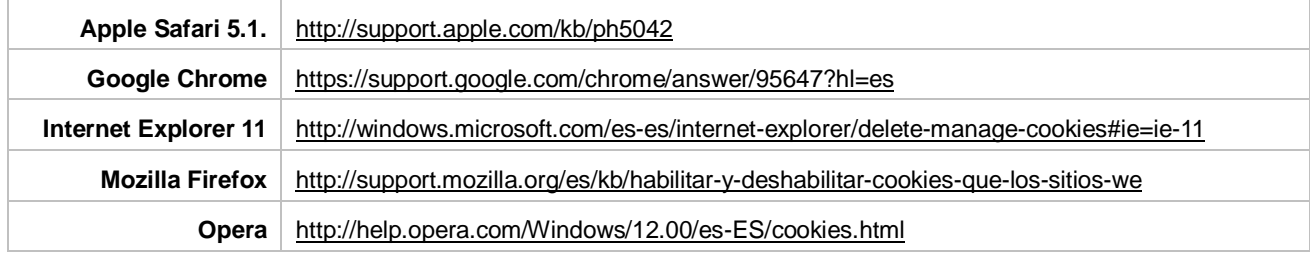

Si su navegador no se encuentra en esta lista o no encuentra la manera de gestionar las cookies, consulte con el correspondiente sitio web oficial o póngase en contacto con nosotros a través de la dirección de correo electrónico [web@europair.es,](mailto:web@europair.es) donde trataremos de ayudarle.

Los pasos para la gestión o desactivación de cookies a través de cualquier otro dispositivo (tablet, smartphone...) son similares a los de su equivalente en versión para ordenador. En cualquier caso, escríbanos a la dirección anteriormente indicada para que podamos ayudarle.

No obstante, como norma general será necesario:

- 1. Abrir el navegador.
- 2. Hacer clic en el botón "Configuración", "Herramientas", "Preferencias" o similar, normalmente situado en la parte superior de la ventana.
- 3. Probablemente se le abrirá una nueva ventana, dentro de la cual existirá una opción sobre cookies. Haga clic en ella.
- 4. Escoge la opción, de entre las ofrecidas, que más se adapte a tus preferencias sobre cookies.

Por favor, para cualquier duda, consulta o sugerencia en relación con las cookies, diríjase a nosotros a través de la dirección de correo electrónico [web@europair.es.](mailto:web@europair.es)